## , tushu007.com

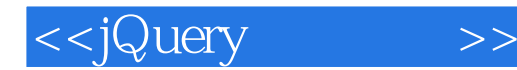

<<jQuery >>

- 13 ISBN 9787115273963
- 10 ISBN 7115273960

出版时间:2012-4

页数:214

PDF

更多资源请访问:http://www.tushu007.com

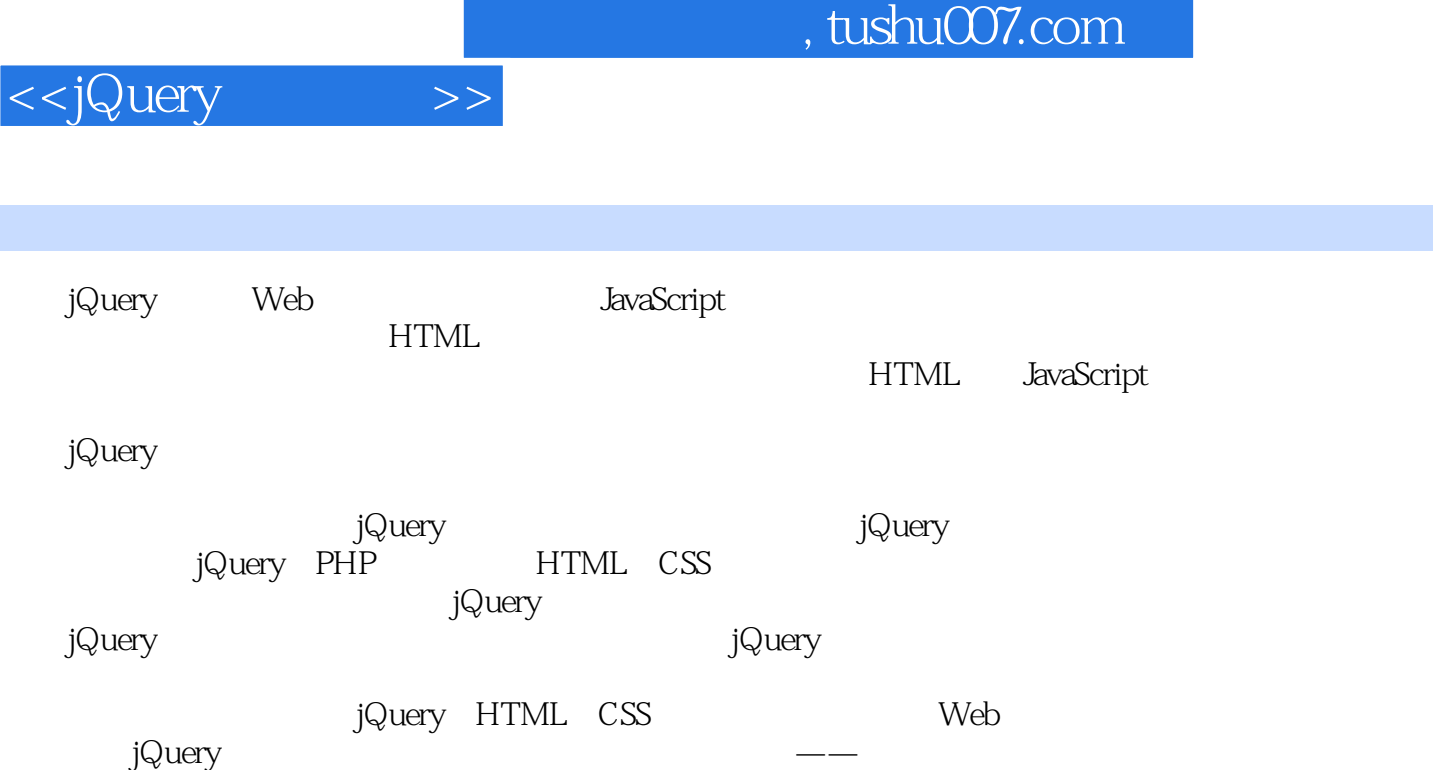

 $,$  tushu007.com

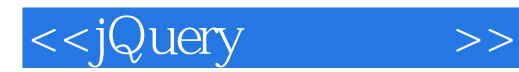

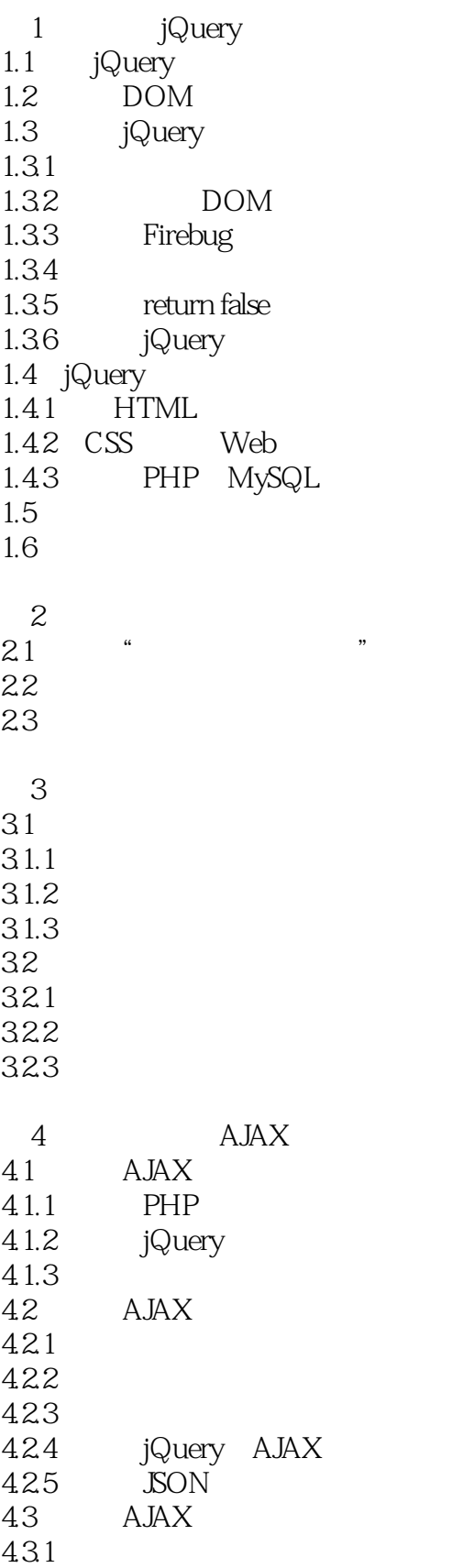

## $,$  tushu007.com

## <<jQuery>>>

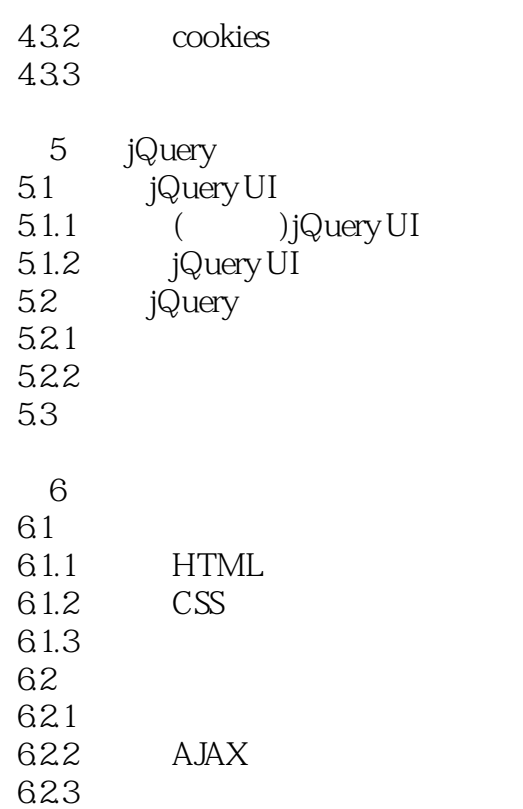

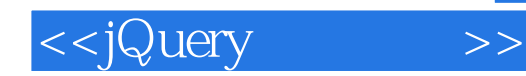

本站所提供下载的PDF图书仅提供预览和简介,请支持正版图书。

更多资源请访问:http://www.tushu007.com